# *Kongressbeiträge*

## Aufwand und Nutzen des Electronic Resource Management Systems RMS an der UB Kassel

*Tobias Pohlmann, Universitätsbibliothek Kassel*

#### **Zusammenfassung:**

Die Verwaltung elektronischer Ressourcen stellt für Bibliotheken eine wichtige und zugleich nicht einfache Aufgabe dar. Sie müssen den Überblick behalten über heterogene Informationen, die sich mit herkömmlichen Bibliothekssystemen nur bedingt abbilden lassen. Die UB Kassel verwendet daher seit August 2014 das webbasierte Electronic Resource Management System RMS von SemperTool. Dieser Beitrag stellt die Funktionalitäten des Systems vor und schätzt den erforderlichen Arbeitsaufwand ab, der für die Überführung sämtlicher lizenzierter Datenbanken, E-Book- und E-Journal-Pakete und der dazugehörigen Einzelressourcen in das System notwendig ist. Zudem gibt er einen Überblick über die vorhandenen und angedachten Auswertungsmöglichkeiten, die für den Nutzen des Systems entscheidend sind, und zieht ein Fazit zur bisherigen Zufriedenheit an der UB Kassel. Die gemachten Erfahrungen können anderen Bibliotheken bei der Entscheidung zur Einführung von RMS oder eines vergleichbaren Systems als Entscheidungshilfe dienen.

#### **Summary:**

The management of electronic resources is an important and nontrivial task for libraries. They need to keep track of heterogeneous information which conventional library software cannot handle appropriately. The university library of Kassel therefore uses SemperTool's web-based electronic resource management system RMS. This paper presents the functionality of this system and makes an estimate of the expenditure of work necessary to enter all relevant information about licensed databases, e-book and e-journal packages with the corresponding individual resources. It also describes existing and projected tools for analysis and evaluation, which are decisive for the usefulness of such a system, and concludes with the satisfaction reached at the university library of Kassel. These experiences may help other libraries to decide whether or not to introduce RMS or a comparable system.

#### **Zitierfähiger Link (DOI):** <http://dx.doi.org/10.5282/o-bib/2016H1S1-10>

**Autorenidentifikation:** Pohlmann, Tobias: GND 142507393 **Schlagwörter:** Electronic Resource Management; ERMS; Erwerbung; Lizenzverwaltung

### **1. Ausgangslage**

Die Verwaltung elektronischer Ressourcen stellt für Universitätsbibliotheken eine große Herausforderung dar. Die einzeln bzw. in Paketen lizenzierten E-Journals, E-Books und Datenbanken lassen sich mit den gängigen Bibliothekssystemen nur unzureichend abbilden. Zu den differenzierten Informationen, über die bei der Bearbeitung von E-Medien der Überblick behalten werden muss, gehören Produktinformationen, Titellisten, Lizenzverträge, Rechnungen, erfolgte und ausstehende

Lizenzverlängerungen, Nutzungszahlen, Kostenentwicklungen, Administrationszugänge und vieles mehr. An der UB Kassel führte dies in der Vergangenheit zu einer umfangreichen Verzeichnisstruktur auf einem Netzlaufwerk im Zugriff des E-Medien-Teams. Jedes Produkt erhielt ein oder mehrere Verzeichnisse, in denen PDF-Dateien mit Angebotsinformationen, gescannte Lizenzverträge, manuell von den Anbieterplattformen heruntergeladene Nutzungsstatistiken und weitere verfügbare Informationen abgelegt sind. Für lizenzierte E-Journals bzw. E-Journal-Pakete existiert eine umfassende Excel-Liste mit Preisen und belasteten Budgets der vergangenen Jahre, um diverse Kostenauswertungen durchführen zu können. Auch für E-Book-Pakete gibt es entsprechende Übersichten sowie Listen zur Verwaltung der getätigten E-Book-Einzelkäufe und Bestellungen im Rahme der "Patron-Driven Acquisition" (PDA). Zusätzlich werden die jeweiligen Rechnungsdaten und Kosten aller E-Medien im PICA-Erwerbungsmodul ACQ hinterlegt. Da nicht bei allen Produkten ersichtlich ist, an welcher Titelaufnahme im LBS die zugehörige Bestellung hängt, sind in einer zusätzlichen Konkordanzliste die Bestellnummern diverser Produkte hinterlegt.

#### **2. Einführung eines Electronic Resource Management Systems**

Mit der stetigen Zunahme lizenzierter Produkte in den vergangenen Jahren und der steigenden Zahl an Mitarbeiterinnen und Mitarbeitern im E-Medien-Team stieg an der UB Kassel der Bedarf an einer übersichtlicheren Vorgehensweise. Eine systematisierte Erfassung mit Hilfe eines Electronic Resource Management Systems (ERMS) wurde immer dringlicher.

Auch an anderen Universitätsbibliotheken verläuft die Verwaltung elektronischer Ressourcen bisher ähnlich wie an der UB Kassel, was zu Initiativen wie der DFG-geförderten Entwicklung eines kooperativen ERMS führte. <sup>1</sup> Nach einer ersten Bedarfs- und Systemanalyse soll nun unter dem Namen LASeR in einem Folgeantrag ein entsprechendes Werkzeug programmiert werden.<sup>2</sup> Aufgrund der beschriebenen Ausgangslage war die UB Kassel jedoch an einer kurzfristig verfügbaren Lösung interessiert und hat sich schließlich für die Lizenzierung des Produkts RMS der dänischen Firma Semper-Tool entschieden.3 Erstmalig wurde die UB auf dieses System auf dem 102. Bibliothekartag in Leipzig aufmerksam, wo es von der UB Mannheim als erstem Anwender in Deutschland vorgestellt wurde, damals noch als gratis verfügbares ERMS.4 Anfang 2014 wurden weitere kostenlose ERMS gesichtet, darunter z.B. Coral der University of Notre Dame, Indiana.<sup>5</sup> Im Frühjahr desselben Jahres konnte RMS bei einem Besuch an der UB Mannheim detailliert begutachtet werden. Nach einer weiteren Vorstellung des Systems durch SemperTool an der UB Kassel im Juni erfolgte der Vertragsabschluss zur Lizenzierung des nunmehr kostenpflichtigen ERMS im Juli. Seit August 2014 ist das System für die UB Kassel freigeschaltet und in Betrieb.

<sup>1</sup> Vgl. Daniel Rupp und Michaela Selbach, "Electronic Resource Management System – Vernetzung von Lizenzinformationen," *o-bib. Das offene Bibliotheksjournal 1*, Nr. 1 (2014): 10–20,<http://dx.doi.org/10.5282/o-bib/2014H1S10-20>.

<sup>2</sup> Vgl. Daniel Rupp und Michaela Selbach, "LASeR: Lizenz-Administrationssystem für e-Ressourcen," *Bibliotheksdienst* 49, Nr. 9 (2015): 895–908,<http://dx.doi.org/10.1515/bd-2015-0108>.

<sup>3</sup> Vgl. <http://www.sempertool.dk/>.

<sup>4</sup> Vgl. Irene Schumm, *Electronic Resource Management gratis? Die Freeware-Lösung von SemperTool. Vortrag auf dem 102. Deutschen Bibliothekartag in Leipzig 2013,* [http://nbn-resolving.de/urn/resolver.pl?urn:nbn:de:0290-opus-14472.](http://nbn-resolving.de/urn/resolver.pl?urn:nbn:de:0290-opus-14472)

<sup>5</sup> Vgl. [http://coral-erm.org/.](http://coral-erm.org/)

Zwischenzeitlich steht als interessante Alternative auch das ERMS amsl der UB Leipzig zur Verfügung, das zum damaligen Zeitpunkt an der UB Kassel noch nicht bekannt war und auch erst seit Oktober 2014 in Leipzig produktiv im Einsatz ist.<sup>6</sup>

### **3. Aufbau und Eintragungsmöglichkeiten**

RMS von SemperTool ist ein webbasiertes ERMS, das auf einem dänischen Server gehostet wird. Alle Mitarbeiterinnen und Mitarbeiter des E-Medien-Teams, die damit arbeiten, verfügen über ein eigenes Login.

Das System unterscheidet eine Produkt- und eine Ressourcenebene. Auf Produktebene werden einzelne lizenzierte Produkte eingetragen, für die vordefinierte und selbst angelegte Produkttypen wie E-Journal- und E-Book-Pakete oder verschiedene Typen von Datenbanken verwendet werden können. Ein Produkt kann jedoch auch ein einzelnes E-Journal bzw. E-Book sein, sofern es sich um ein Einzelabonnement oder einen Einzelkauf handelt. Für Produkte sind diverse Eintragungen möglich, von denen an der UB Kassel Produktname, Provider, Produkttyp und Produktstatus verwendet werden. Von den diversen Optionen für letzteren nutzt die UB Kassel "requested", "in negotiation", "active" und "cancelled". Außerdem erfolgt auf Wunsch der Bearbeiterinnen in einem Freitextfeld die Eintragung von Akzessionsnummer, Erwerbungstyp und Kostenart für E-Journal-Pakete bzw. Lizenzindikator und Produktsigel für E-Book-Pakete. Bei Bedarf sind weitere Notizen in einem zweiten Freitextfeld möglich.

Auf Ressourcenebene können die einzelnen E-Journal- bzw. E-Book-Titel hinterlegt werden, die in einem Paketprodukt enthalten sind. Im Falle von einzeln lizenzierten E-Journals und E-Books wird lediglich die jeweilige Einzelressource eingetragen. Es sind diverse Angaben wie Titel, Ressourcentyp, ISBN, ISSN, DOI usw. möglich. Zudem kann eine Klassifizierung nach LoC-Systematik vergeben werden, was nützlich ist, wenn die Funktionalität von RMS zur automatischen Erzeugung einer Nutzersicht auf alle lizenzierten Ressourcen verwendet werden soll. Darin können Nutzerinnen und Nutzer unter anderem über Systemstellen nach Ressourcen recherchieren. Hiervon macht die UB Kassel aufgrund des bereits im hessischen Verbund lizenzierten EBSCO Discovery Services jedoch keinen Gebrauch.

Mit Hilfe entsprechender Listen wurden an der UB Kassel für E-Book-Pakete bereits alle Einzeltitel auf Ressourcenebene in das System eingespielt. Für E-Journal-Pakete ist dies im Zuge der zunächst durchgeführten Grunddateneingabe noch nicht erfolgt, soll aber baldmöglichst geschehen. Lediglich für wenige Produkte, insbesondere solche mit einer geringen Titelanzahl, wurden in Einzelfällen schon enthaltenen Zeitschriften hinterlegt.

Von besonderer Bedeutung bei der Verwaltung der Produkte im ERMS ist die Eintragung der jeweiligen Lizenzen. Zu jedem Produkt können Lizenzen angelegt werden, die jeweils einen Lizenzzeitraum von

<sup>6</sup> Vgl. Evelyn Weiser, *Wie verändert amsl die Verwaltung elektronischer Ressourcen? ERM mit Linked Data – Ein Praxisbe*richt aus der UB Leipzig. Vortrag auf dem 104. Deutschen Bibliothekartag in Nürnberg 2015, [http://nbn-resolving.de/urn/](http://nbn-resolving.de/urn/resolver.pl?urn:nbn:de:0290-opus4-19560) [resolver.pl?urn:nbn:de:0290-opus4-19560](http://nbn-resolving.de/urn/resolver.pl?urn:nbn:de:0290-opus4-19560).

i. d. R. einem Kalenderjahr umfassen. Hier kann der Preis für den Zugriff während dieses Zeitraums eingetragen werden, sowohl in Originalwährung laut Rechnung als auch in lokaler Währung. Da die detaillierten Preisbestandteile einer Rechnung an der UB Kassel weiterhin im Erwerbungsmodul ACQ des PICA-LBS eingetragen werden müssen, wird im ERMS an dieser Stelle lediglich der Gesamtrechnungsbetrag in lokaler Währung inklusive Mehrwertsteuer angegeben. Mit diesem Vorgehen sollen unnötige Doppeleingaben vermieden werden. Gegebenenfalls später erfolgende Gutschriften oder Nachforderungen werden im Nachhinein vom eingetragenen Gesamtpreis abgezogen bzw. zu diesem hinzuaddiert, so dass im ERMS lediglich die gezahlten Gesamtkosten einer Lizenz aufgeführt sind. Über die ebenfalls im Lizenzeintrag hinterlegte ACQ-Bestellnummer können bei Bedarf detaillierte Informationen zur Rechnung und zur Zusammensetzung des Gesamtpreises im LBS abgerufen werden.

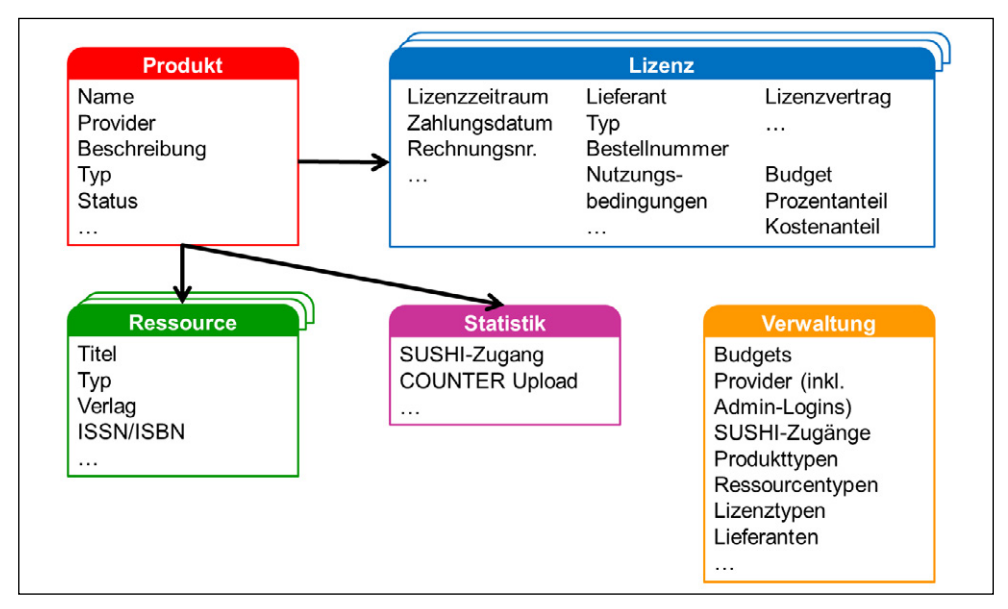

*Abb. 1: Aufbau des RMS*

Im ERMS wird auch das durch ein Produkt belastete Budget bzw. die anteilige Verteilung der Kosten auf mehrere Budgets eingetragen. Eine Budgetverwaltung im eigentlichen Sinne sieht das RMS zwar nicht vor, jedoch eine Verwaltung verschiedener Organisationen. Hierunter versteht SemperTool einzelne Fachbereiche, Institute und sonstige Einrichtungen der Hochschule, die sich an den Kosten einer Lizenz beteiligen können. Da ein solches Konstrukt an der Universität Kassel nicht existiert, wird die Organisationsverwaltung im RMS stattdessen als Budgetverwaltung verwendet.

Zu den weiteren möglichen Lizenzangaben zählt der aktuelle Lieferant. Um auch hier Doppeleintragungen zwischen RMS und ACQ zu vermeiden, gibt die UB Kassel hierzu im ERMS lediglich das ACQ-Lieferantenkürzel ein, macht jedoch keine weiteren möglichen Eintragungen wie Kontaktdaten und weitere Details zum Lieferanten. Auch diese können bei Bedarf über das Kürzel direkt im ACQ eingesehen werden.

RMS erlaubt es zudem, verschiedene Lizenztypen anzulegen, die den einzelnen Lizenzen zugewiesen werden können. Die UB Kassel unterscheidet hier Lokale Lizenzen, Konsortial- und Allianzlizenzen. Die beiden letzteren werden dabei noch weiter nach verhandlungsführender Bibliothek differenziert. Des Weiteren können die im Lizenzvertrag enthaltenen Nutzungsbedingungen in standardisierter Form eingetragen werden. Hierzu gehören unter anderem Vereinbarungen zur Nutzung im Rahmen der Fernleihe und in elektronischen Semesterapparaten, Archivrechte und Regelungen zum Download und Ausdruck. Auch eine Datei mit dem Lizenzvertrag selbst kann zu jeder Lizenz hochgeladen werden.

Das ERMS von SemperTool kann auch Einzelabonnements elektronischer Zeitschriften abbilden, die gegebenenfalls im Rahmen sogenannter Big Deals aufgrund vertraglicher Vereinbarungen mit den Verlagen aus historischen Gründen weiterhin gehalten werden müssen. Da diese jeweils gesondert abgerechnet werden, sollen sie mit ihren jeweiligen Lizenzkosten im ERMS als eigenes Produkt enthalten sein. Um dennoch die Zugehörigkeit zu einem Gesamtpaket darstellen zu können, können beliebig viele solcher Einzeljournal-Produkte als Kernprodukte zu einem Hauptprodukt, das das restliche Gesamtpaket mit den zusätzlich enthaltenen Zeitschriften umfasst, hinzugruppiert werden. Haupt- und Kernprodukte sind in der Produktübersicht des ERMS entsprechen gekennzeichnet.

|                              | <b>Resource Management System</b>                                                            | <b>ULogout</b><br>: Administrator<br>Customer ID: |                                        |                       |                            |                  |                                     |  |                  |                |
|------------------------------|----------------------------------------------------------------------------------------------|---------------------------------------------------|----------------------------------------|-----------------------|----------------------------|------------------|-------------------------------------|--|------------------|----------------|
| <b>Products</b><br>Resources |                                                                                              |                                                   |                                        |                       |                            |                  | <b>X</b> Services<br><b>Reports</b> |  | <b>ra</b> Manage | <b>@ Setup</b> |
|                              | Products                                                                                     |                                                   |                                        |                       |                            |                  |                                     |  |                  |                |
|                              | <b>Select products from the Knowledge Base</b><br>Add new product                            |                                                   |                                        |                       |                            |                  |                                     |  |                  |                |
|                              | Find products                                                                                |                                                   |                                        |                       |                            |                  |                                     |  |                  |                |
|                              | 815 Products - Listing 1 - 100<br>$<<$ Page $\boxed{1}$ of 9 >><br><b>Product Name</b>       | Product Type =                                    | Provider                               |                       | <b>Licenses</b> Statistics | <b>Resources</b> | <b>Status</b>                       |  | Usage More       | Delete         |
|                              | 1 American political science review                                                          | Journal package                                   | Cambridge University Press - CUP       |                       | Licenses   Statistics      | 2 Resources      | Active                              |  | Usage More 4     | ۰              |
|                              | 2 Canadian journal of mathematics                                                            | Journal package                                   | Canadian Mathematical Society<br>(CMS) |                       | Licenses   Statistics      | 1 Resources      | Active                              |  | Usage More 4     | ø              |
|                              | 3 Composites / A - core product (Elsevier Freedom Collection)                                | Journal package                                   | Elsevier                               |                       | Licenses I Statistics      | 1 Resources      | Cancelled                           |  | Usage More &     | ø              |
|                              | 4 De Gruyter online                                                                          | Journal package                                   | De Gruyter                             |                       | Licenses   Statistics      | o Resources      | Active                              |  | Usage More 4     | $\bullet$      |
|                              | 5 Elsevier Freedom Collection (main big deal product)                                        | Journal package                                   | Elsevier                               |                       | Licenses   Statistics      | 2242 Resources   | Cancelled                           |  | Usage More +     | ٥              |
| 6                            | European journal of mechanics - A / : Solids - core product<br>(Elsevier Freedom Collection) | Journal package                                   | Elsevier                               |                       | Licenses   Statistics      | 1 Resources      | Cancelled                           |  | Usage More +     | ۵              |
|                              | 7 European Mathematical Society : Journals                                                   | Journal package                                   | EMS                                    |                       | Licenses   Statistics      | o Resources      | Active                              |  | Usage More +     | ø              |
| 8                            | Institution of Civil Engineers Specialist Engineering<br>Journals Collection                 | Journal package                                   | Thomas Telford                         |                       | Licenses   Statistics      | 18 Resources     | Active                              |  | Usage More 4     | ۰              |
|                              | 9 TOP science / TOP electronic journals komplett                                             | Journal package                                   | <b>IOP Publishing</b>                  |                       | Licenses   Statistics      | 1 Resources      | Active                              |  | Usage More 4     | ۰              |
|                              | 10 Journal of social policy                                                                  | Journal package                                   | Cambridge University Press - CUP       |                       | Licenses   Statistics      | 1 Resources      | Active                              |  | Usage More +     | $\bullet$      |
|                              | 11 JSTOR AAF - Arts & Sciences Collection I - IX                                             | Journal package                                   | <b>JSTOR</b>                           |                       | Licenses   Statistics      | o Resources      | Active                              |  | Usage More 4     | ۰              |
| 12                           | Oxford University Press Datenbanken (main big deal)<br>product)                              | Journal package                                   | Oxford University Press - OUP          |                       | Licenses ! Statistics      | 1 Resources      | Active                              |  | Usage More 4     | ø              |
|                              | 13 Review of international studies : RISO                                                    | Journal package                                   | Cambridge University Press - CUP       | Licenses ! Statistics |                            | 1 Resources      | Active                              |  | Usage More 4     | ٥              |
|                              | <b>A 41 A 5 A 5 A 6 A 6 A</b><br>.                                                           |                                                   |                                        |                       |                            |                  |                                     |  |                  |                |

*Abb. 2: Produktübersicht im RMS*

Im Verwaltungsmenü des Systems können verschiedene grundlegende Eintragungen gemacht werden wie verfügbare Produkt-, Ressourcen- und Lizenztypen, Organisationen (bzw. Budgets), Provider und Lieferanten. Bei den Angaben zu den Providern können auch die Kennungen der jeweiligen Administrationszugänge für die einzelnen Anbieterplattformen hinterlegt werden. Über das Verwaltungsmenü erfolgt zudem die Eintragung von SUSHI/COUNTER-Accounts der verschiedenen Plattformen, auf denen die elektronischen Ressourcen bereitgestellt werden.7 Diese Accounts können dann einzelnen Produkten zugewiesen werden. Sofern die jeweiligen Anbieter einen funktionierenden SUSHI-Zugang zur Verfügung stellen, ruft RMS im monatlichen Rhythmus automatisch aktuelle Nutzungsstatistiken im COUNTER-Format bei den Plattformen ab und ordnet diese den jeweiligen Produkten zu. Sofern kein SUSHI-Zugang für einen bestimmten Anbieter existiert oder dieser nicht einwandfrei funktioniert, was bei einigen Anbietern leider vorkommt, können auch manuell im Administrationsbereich der Anbieterplattformen heruntergeladene COUNTER-Dateien hochgeladen werden. Dies kann monats- aber auch jahresweise erfolgen.

### **4. Aufwand für die Grunddateneingabe**

Ein wichtiges Kriterium bei der Entscheidung für oder gegen die Einführung eines ERMS ist der zu erwartende Aufwand bei der Einarbeitung der Mitarbeiterinnen und Mitarbeiter und bei der einmalig erfolgenden Eingabe der Grunddaten aller lizenzierten Produkte einer Einrichtung. Als Orientierung und mögliche Hilfestellung für andere Einrichtungen erfolgte an der UB Kassel eine entsprechende Abschätzung. Sowohl für E-Journal-Produkte (einzelne Zeitschriften oder Pakete) und Datenbanken als auch für E-Book-Pakete benötigen die Erwerberinnen im Schnitt ca. 15 Minuten zur Eingabe der im vorherigen Abschnitt beschriebenen Grunddaten. Für E-Journals und Datenbanken wurden die Lizenzen rückwirkend auch für 2014 eingetragen. Die erworbenen E-Book-Pakete wurden ebenfalls ab 2014 eingetragen. Hinzu kommen hier zwei weitere Produkte, in denen die PDA-E-Book-Käufe der Jahre 2013 und 2014 eingetragen sind. Da hierfür diverse ursprünglich extern verwaltete Titellisten zusammengeführt und für den Import in das ERMS umformatiert werden mussten, ergab sich für diese Produkte ein erhöhter Aufwand von jeweils einer Stunde. Dies gilt auch für zwei weitere Produkte, in denen die E-Book-Einzelbestellungen und die stornierten bzw. nicht lieferbaren Titel ab 2012 eingetragen wurden. Bisher wurden insgesamt 804 Produkte ins ERMS eingegeben (624 E-Journal-Produkte und Datenbanken, 176 E-Book-Pakete sowie die vier genannten E-Book-Sammelprodukte).8

Das Scannen und Hochladen der Lizenzverträge sowie die Sichtung und Eintragung der Nutzungsund Lizenzbedingungen erfolgt derzeit durch eine studentische Hilfskraft und wird noch einige Zeit in Anspruch nehmen, da die Verträge einzeln gesichtet werden müssen. Pro Vertrag kann von ca. 30 Minuten ausgegangen werden. Die genaue Anzahl der zu berücksichtigenden Verträge ist nicht bekannt, aber unter der Annahme, dass es zu jedem im ERMS bisher eingetragenen Provider einen zugehörigen Lizenzvertrag geben muss, kann mit ca. 150 Lizenzverträgen gerechnet werden.

Die Zusammenstellung der relevanten Informationen zu bisher 46 SUSHI-Accounts benötigte ca. 12 Arbeitsstunden, wobei das Einlesen dieser Daten aus einer Excel-Datei in das ERMS direkt von SemperTool durchgeführt wurde und keinen weiteren Arbeitsaufwand verursachte.

<sup>7</sup> Vgl.<http://www.niso.org/workrooms/sushi/> zur Standardized Usage Statistics Harvesting Initiative (SUSHI) bzw. <http://www.projectcounter.org/> zu Counting Online Usage of Networked Electronic Resources (COUNTER).

<sup>8</sup> Stand: 20.11.2015.

Anhand der genannten Zahlen lässt sich unter Annahme einer 40-Stunden-Woche entsprechend der nachfolgenden Tabelle ein geschätzter Zeitaufwand von 9 bis 10 Wochen reiner Arbeitszeit abschätzen. Da die Mitarbeiterinnen und Mitarbeiter des E-Medien-Teams aufgrund weiterer Aufgaben nicht ununterbrochen mit der Dateneingabe beschäftigt waren, kam die Grunddateneingabe aller bis dahin lizenzierten Produkte erst im Juli 2015 zum Abschluss. Die Eintragung von Lizenzinformationen und Ressourcen der Zeitschriftenpakete ist, wie zuvor erwähnt, noch nicht abgeschlossen.

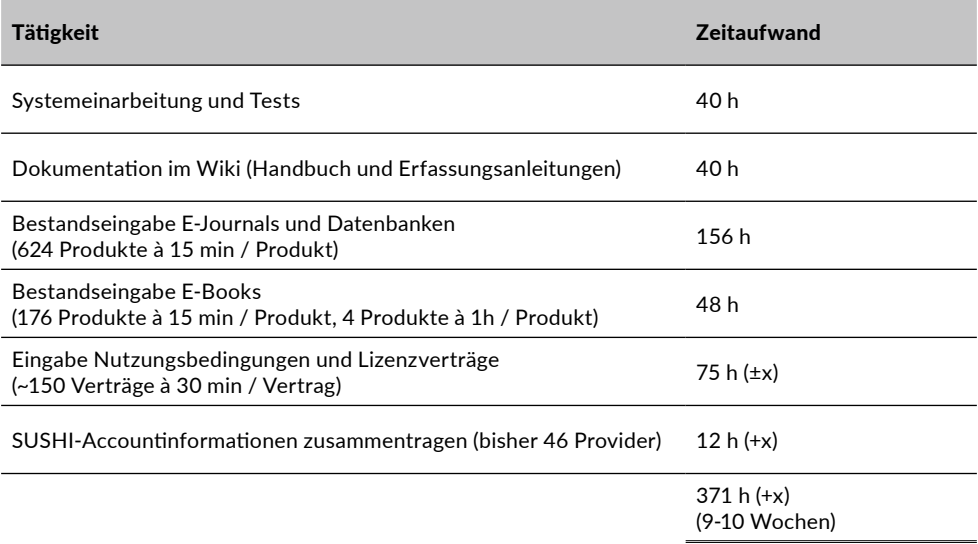

### **5. Berichtswesen und Auswertungsmöglichkeiten**

RMS stellt in der aktuellen Version bereits diverse Berichte zur Auswertung der eingegeben Daten zur Verfügung, die über ein eigenes Menü verfügbar sind. Ein allgemeiner Bericht bietet eine generelle Übersicht über die Produkte, die nach Lizenzzeitraum und Organisation ausgewählt werden können, und stellt die jeweiligen Kosten übersichtlich dar. Im Organisationsbericht (bzw. Budgetbericht im Fall der UB Kassel) erfolgt eine umfassendere Darstellung der Kosten unter Angabe der Anteile einzelner Organisationen (bzw. Budgets) an den Gesamtkosten eines Produkts. Die anzuzeigenden Produkte können nach Lizenzzeitraum, Organisation und Produkttyp ausgewählt werden.

Der Erneuerungsbericht zeigt alle Produkte mit einer aktiven Lizenz im aktuellen Lizenzjahr an, die für das Folgejahr noch nicht verlängert wurden. Über diesen Bericht ist es möglich, in nur einem Schritt für alle aktiven Lizenzen einen Lizenzeintrag für das Folgejahr mit einem Schätzpreis gemäß einer frei wählbaren Preissteigerungsrate zu erzeugen. Ein weiterer Bericht zeigt alle im gewählten Zeitraum gekündigten Lizenzen mit dem jeweils zuletzt gezahlten Preis an.

Von besonderem Interesse für die Beurteilung der Wirtschaftlichkeit lizenzierter Produkte sind die jeweiligen Kosten pro Nutzung. Für alle Produkte, die mit einem SUSHI-Account verknüpft sind oder

#### *Kongressbeiträge*

für die manuell einzelne COUNTER-Dateien hochgeladen wurden, zeigt RMS auf der Statistikseite der einzelnen Produkte die Nutzungszahlen in Tabellen- und Diagrammform an. In einem zusätzlichen Bericht werden die Nutzungszahlen eines Lizenzjahres mit den hinterlegten Lizenzkosten verknüpft und hierüber die Kosten pro Nutzung der nach Jahr und Organisation (bzw. Budget) ausgewählten Produkte angezeigt. Dieser Bericht ermöglicht einen schnellen Überblick über die durchschnittlichen Kosten eines einzelnen Downloads bzw. einer Suchanfrage.

|                                                            | <b>Resource Management System</b>             |                                                            | <b>ULogout</b><br>: Administrator<br>Customer ID: |                                      |                                      |              |               |  |
|------------------------------------------------------------|-----------------------------------------------|------------------------------------------------------------|---------------------------------------------------|--------------------------------------|--------------------------------------|--------------|---------------|--|
| Products                                                   | Resources                                     |                                                            |                                                   |                                      | X Services <b>Exercise En Manage</b> |              | <b>O</b> Setu |  |
| <b>Statistics</b>                                          |                                               |                                                            |                                                   |                                      |                                      |              | JR1 Download  |  |
|                                                            | <b>Elsevier Freedom Collection</b>            |                                                            |                                                   | 2014<br>2013                         | 2015                                 |              |               |  |
| RMS Product Id: 2996                                       |                                               |                                                            | 30000                                             |                                      |                                      |              |               |  |
| Product type: Journal package                              |                                               |                                                            | 25000<br>20000                                    |                                      |                                      |              |               |  |
| Provider name: Elsevier                                    |                                               |                                                            | 15000                                             |                                      |                                      |              |               |  |
| SUSHI is supported                                         | COUNTER Account: Elsevier O                   |                                                            | 1000                                              |                                      |                                      |              |               |  |
|                                                            | Report types: JR1 Update report types         |                                                            |                                                   | 5000                                 |                                      |              |               |  |
| Licenses Statistics                                        | <b>Resources</b>                              |                                                            |                                                   | $\Omega$<br>Jan<br>Feb<br>Mar<br>Ant | May<br>.1115                         | Sep<br>Aug   | Oct<br>Nov    |  |
| <b>Harvest statistics - SUSHI</b><br>$2015 - JR1$<br>Month | <b>Upload statistic file</b><br>Report type @ | <b>Usage</b><br><b>Extract product statistics</b><br>Files | Downloads                                         | Searches                             | <b>Clicks</b>                        | <b>Views</b> | Delete        |  |
| Nov - 2015                                                 | JR1                                           | Complete platform file / Product file                      | 24538 / 22806                                     |                                      |                                      |              | $\bullet$     |  |
| $Oct - 2015$                                               | JR <sub>1</sub>                               | Complete platform file / Product file                      | 18741 / 17635                                     |                                      |                                      |              | ۰             |  |
| Sep - 2015                                                 | JR1                                           | Complete platform file / Product file                      | 13613 / 12700                                     |                                      |                                      |              | ۰             |  |
| Aug - 2015                                                 | JR1                                           | Complete platform file / Product file                      | 12628 / 11754                                     |                                      |                                      |              | ø             |  |
| Jul - 2015                                                 | JR1                                           | Complete platform file / Product file                      | 14967 / 14026                                     |                                      |                                      |              | ٥             |  |
| Jun - 2015                                                 | JR1                                           | Complete platform file / Product file                      | 16900 / 15763                                     |                                      |                                      |              | ۰             |  |
| May - 2015                                                 | JR1                                           | Complete platform file / Product file                      | 16443 / 15564                                     |                                      |                                      |              | ۰             |  |
| Apr - 2015                                                 | JR1                                           | Complete platform file / Product file                      | 15888 / 14936                                     |                                      |                                      |              | o             |  |
| Mar - 2015                                                 | JR1                                           | Complete platform file / Product file                      | 16824 / 15873                                     |                                      |                                      |              | o             |  |
| $Feh = 2015$                                               | 10.1                                          | Complete platform file / Product file                      | 15391 / 14706                                     |                                      |                                      |              |               |  |

*Abb. 3: Nutzungsstatistik eines Produkts im RMS*

Im Lizenzinformationsbericht werden die Lizenzbedingungen für Produkte, die nach Lizenzzeitraum und Produkttyp ausgewählt werden können, in tabellarischer Form entsprechend den zuvor gemachten systematisierten Eingaben übersichtlich dargestellt. Ein Überschneidungsbericht zeigt für zwei beliebig wählbare Produkte an, welche Ressourcen exklusiv in nur einem der beiden Produkte und welche in beiden enthalten sind. So können gegebenenfalls doppelt lizenzierte Ressourcen ermittelt werden.

#### **6. Ausblick und Fazit**

Mit den bisherigen Berichten stehen bereits nützliche Auswertemöglichkeiten zur Verfügung, jedoch hat die UB Kassel bei SemperTool weitere Desiderate angemeldet. Zum einen wird bei den Berichten eine flexiblere Auswahlmöglichkeit der anzuzeigenden Produkte gewünscht. Bei jedem Produkt sollte die Auswahl nach Produkttyp, Lizenztyp, Organisation (bzw. Budget) und weiteren Kriterien möglich sein, wobei auch eine Mehrfachauswahl pro Kriterium und eine Verknüpfung der gewählten Kriterien möglich sein sollte. Zum anderen wurde ein Preissteigerungsbericht angefragt, der für die ausgewählten Produkte die jährlichen Preissteigerungsraten für eine beliebige Anzahl an vergangenen Jahren automatisch berechnet. SemperTool hat diese Vorschläge aufgegriffen und eine baldige Umsetzung angekündigt.

Mit erhöhter Flexibilität bei der Generierung und dem Export von Berichten zur weiteren Bearbeitung in Tabellenkalkulationsprogrammen wird an der UB Kassel in absehbarer Zeit ein Punkt erreicht, ab dem neben den weiterhin notwendigen Eintragungen im ACQ und ERMS keine zusätzlichen Listen und Dokumente zur Verwaltung der E-Ressourcen mehr nötig sein werden. Es ist geplant, zeitnah auch den Fachreferentinnen und Fachreferenten einen lesenden RMS-Zugang zu ermöglichen, damit sie die Informationen zu den aus ihren Budgets bezahlten Produkten nutzen können und einen Überblick über die unverzichtbaren Produkte sowie eine fundierte Entscheidungsgrundlage für sinnvollen Abbestellungen haben. Auch Mitarbeiterinnen und Mitarbeiter in der Benutzung können über einen lesenden Zugriff mittelfristig wichtige Informationen zu den Lizenzbedingungen z.B. für die Fernleihe erhalten.

Der direkte Kontakt zu SemperTool per Mail und Telefon funktioniert reibungslos. Meldungen zu kleineren Systemfehlern und Anpassungswünsche werden sehr schnell bearbeitet und teilweise noch am selben Tag korrigiert bzw. umgesetzt. Auch umfassenderen Vorschlägen zur weiteren Optimierung des Systems gegenüber ist SemperTool offen. Es wurden bereits einige Wünsche der UB Kassel und anderer Bibliotheken umgesetzt. Dieser gute Support wird an der UB Kassel sehr geschätzt.

Eine echte Schnittstelle zum Datenaustausch zwischen RMS und ACQ wäre wünschenswert, ist aber leider nicht möglich. Über die o.g. Eintragung von Bestellnummer und Lieferantenkürzel im ERMS wird aber versucht, doppelte Eintragungen zu minimieren.

Zur Vermeidung eines Datenverlusts macht SemperTool tägliche Backups und stellt diese bei Bedarf über einen FTP-Server zur Verfügung. Der Lizenzvertrag sieht vor, dass bei Kündigung die Daten nach Wahl in einer csv- oder xml-Datei bereitgestellt werden. Somit gehen die Daten auch nach Vertragsende nicht verloren, müssten jedoch in ein dann möglicherweise verwendetes Nachfolgesystem wie z.B. das genannte, in der Entwicklung befindliche kooperative ERMS LASeR eingespielt werden. Ob und mit welchem Aufwand dies möglich ist, kann erst geklärt werden, wenn ein Nachfolgesystem feststeht. Zum gegenwärtigen Zeitpunkt gibt es an der UB Kassel aufgrund der hohen Zufriedenheit jedoch keine Veranlassung zu einem Systemwechsel.

### **Literaturverzeichnis**

- Rupp, Daniel und Michaela Selbach. "Electronic Resource Management System Vernetzung von Lizenzinformationen." *o-bib. Das offene Bibliotheksjournal* 1, Nr. 1 (2014): 10–20. [http://dx.doi.org/10.5282/o-bib/2014H1S10-20.](http://dx.doi.org/10.5282/o-bib/2014H1S10-20)
- Rupp, Daniel und Michaela Selbach. "LASeR: Lizenz-Administrationssystem für e-Ressourcen." *Bibliotheksdienst* 49, Nr. 9 (2015): 895–908. [http://dx.doi.org/10.1515/bd-2015-0108.](http://dx.doi.org/10.1515/bd-2015-0108)

#### *Kongressbeiträge*

- Schumm, Irene. *Electronic Resource Management gratis? Die Freeware-Lösung von SemperTool*. Vortrag auf dem 102. Deutschen Bibliothekartag in Leipzig 2013. [http://nbn-resolving.de/](http://nbn-resolving.de/urn/resolver.pl?urn:nbn:de:0290-opus-14472) [urn/resolver.pl?urn:nbn:de:0290-opus-14472](http://nbn-resolving.de/urn/resolver.pl?urn:nbn:de:0290-opus-14472).
- Weiser, Evelyn. *Wie verändert amsl die Verwaltung elektronischer Ressourcen? ERM mit Linked Data – Ein Praxisbericht aus der UB Leipzig*. Vortrag auf dem 104. Deutschen Bibliothekartag in Nürnberg 2015. [http://nbn-resolving.de/urn/resolver.pl?urn:nbn:de:0290-opus4-19560.](http://nbn-resolving.de/urn/resolver.pl?urn:nbn:de:0290-opus4-19560)